# Guidelines for creating *Crops* and *Batches* in InfoGrow Defining a crop

1. Select department

2. Select Crop definition

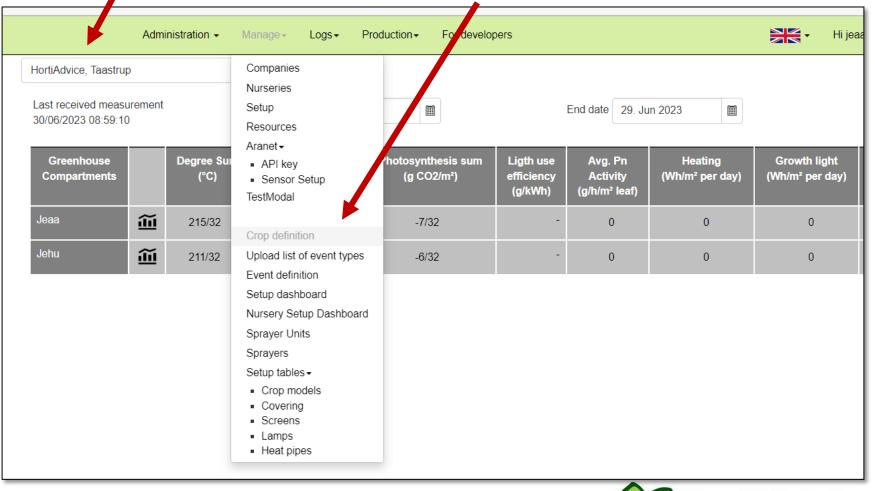

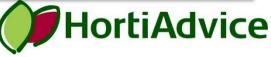

#### Defining a crop

### 3. Select Create crop type

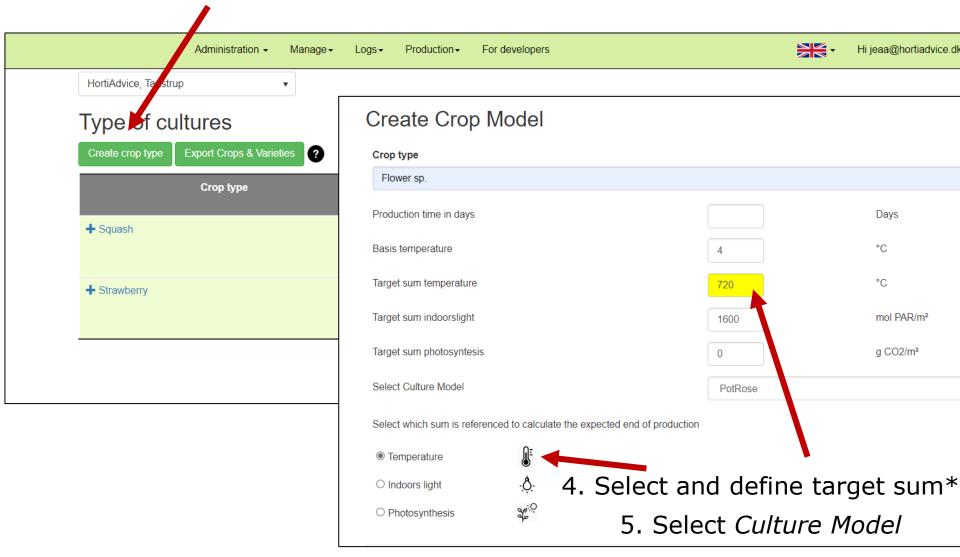

\*Temperature is the most used target. Indoorslight and photosynethesis can be filled in as above.

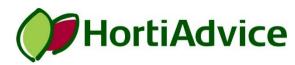

#### 6. Select *Batches* Manage-For developers Hi jeaa@hortiadvice.d Administration -Logs-HortiAdvice, Taastrup Batches • Summary Type of cultures Dashboard Charts & Tables Create crop type Export Crops & Varieties 2 Light strategy Power grid tariffs Crop type Pı Target sum Target sum Used Admin. light setup for over management tin indoorslight photosyntesis model re Weather prognose Æ Flower sp. 720 1600 0 PotRose Today data VG data Del Data Variety Administration -Manage-Production -For developers Hi jeaa@hortiadvi Logs-Create variety HortiAdvice, Taastrup ▼ **Batches** Create batch Crop type All crops Compartments All compartments $\sim$ ~ Export to textfile Page size 100 End production after 25. Jun 2023 Ē 7. Create batch HortiAdvice

#### 8. Define the batch by the given parameters

| Admin                       | istration          | Production - For developers |                               |                 |               |            |
|-----------------------------|--------------------|-----------------------------|-------------------------------|-----------------|---------------|------------|
| HortiAdvice, Taastrup       | ¥                  |                             |                               |                 |               |            |
| Create batch                |                    | Admin                       | istration → Manage → Logs → I | Production - Fo | or developers |            |
| Crop type                   | Select crop type   | lortiAdvice, Taastrup       | ¥                             |                 |               |            |
| Variety                     | Not specified      | Create batch                |                               |                 |               |            |
| Crop reference              |                    | Crop typ <del>e</del>       | Flower sp.                    | ~               | Notes         | Valentines |
| CompartmentId               | Select compartment | Variety                     | Not specified                 | ~               |               |            |
| Planned start<br>production | 03. Aug 2023       | Crop reference              | Romantic Red                  |                 |               |            |
| Planned end<br>production   | 18. Aug 2023       | CompartmentId               | Jeaa                          | ~               |               |            |
| Nbr. of pieces              |                    | Planned start<br>production | 03. Aug 2023                  |                 |               |            |
| Area                        | m <sup>2</sup>     | Planned end<br>production   | 05. Feb 2024                  |                 |               |            |
| Nbr. shared batches         | Pieces per<br>part | Nbr. of pieces              | 1200                          |                 |               |            |
| Save Cancel                 |                    | Area                        | 120 m <sup>2</sup>            |                 |               |            |
|                             |                    | Nbr. shared batches         | Pieces per<br>part            | 0               |               | le le      |
|                             |                    | Save Cancel                 |                               |                 |               |            |

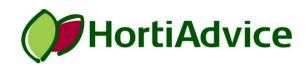

#### 9. Keep track of the batches

| HortiAdvice, Taastrup 🔹                                               |                                        |                |              |                                |                             |                             |                           |                            |                            |             |  |
|-----------------------------------------------------------------------|----------------------------------------|----------------|--------------|--------------------------------|-----------------------------|-----------------------------|---------------------------|----------------------------|----------------------------|-------------|--|
| Batches Create batch                                                  |                                        |                |              |                                |                             |                             |                           |                            |                            |             |  |
| Crop type All crops                                                   |                                        |                |              |                                |                             |                             |                           |                            |                            |             |  |
| Page size 100 Image: Size O3. Aug 2023 Image: Size Export to textfile |                                        |                |              |                                |                             |                             |                           |                            |                            |             |  |
| ID                                                                    | Crop reference                         | Batch<br>parts |              | Actual compartment<br>Location | Target                      | Planned start<br>production | Planned end<br>production | Expected end of production | Delayed days<br>production |             |  |
| <b>+</b> 510                                                          | Flower sp.<br>Romantic Red, Valentines | •              | Logs Details | Jeaa                           | Basis temp.: 4 °C<br>720 °C | 03/08/2023                  | 05/02/2024                |                            |                            | Edit Delete |  |
| <b>+</b> 511                                                          | Flower sp.<br>Snow White, Valentines   | -              | Logs Details | Jeaa                           | Basis temp.: 4 °C<br>720 °C | 03/08/2023                  | 05/02/2024                |                            |                            | Edit Delete |  |

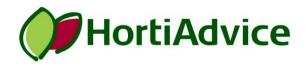

#### Each batch has a unique QR code

|              | Administratio                                            | n <del>-</del> Mai | nage∙ | Logs <b>-</b> Pro | oduction - For devel           | opers                       |           |                             |                           | Hi jea                     | a@hortiadvice.dk!       | Log out |        |
|--------------|----------------------------------------------------------|--------------------|-------|-------------------|--------------------------------|-----------------------------|-----------|-----------------------------|---------------------------|----------------------------|-------------------------|---------|--------|
| HortiAdvice, | Taastrup                                                 |                    |       |                   |                                |                             |           |                             |                           |                            |                         |         |        |
| Batche       | s                                                        | Create b           | atch  |                   |                                |                             |           |                             |                           |                            |                         |         |        |
| Crop type    | <b>1</b> 00<br>22,998                                    |                    |       | Compartments      |                                | All compartments            |           |                             |                           |                            |                         |         |        |
| Page size    |                                                          |                    |       |                   | End production after           |                             | 03. Aug 3 | Aug 2023                    |                           | Export to textfile         |                         |         |        |
| ID           | Flower sp.<br>Romantic Red,<br>Valentines<br>Go to print | Batch<br>parts     |       |                   | Actual compartment<br>Location | Target                      |           | Planned start<br>production | Planned end<br>production | Expected end of production | Delayed days production |         |        |
| + 510        | Flower sp.<br>Romantic Red, Valentines                   | -                  | Logs  | Details           | Jeaa                           | Basis temp.: 4 °C<br>720 °C |           | 03/08/2023                  | 05/02/2024                |                            |                         | Edit    | Delete |
| + 511        | Flower sp.<br>Snow White, Valentines                     | -                  | Logs  | Details           | Jeaa                           | Basis temp.: 4 °C<br>720 °C |           | 03/08/2023                  | 05/02/2024                |                            |                         | Edit    | Delete |
| 2 Batches    |                                                          |                    |       |                   |                                |                             |           |                             |                           |                            |                         |         |        |

The QR code can be printed and placed by the batch on stickers or signs

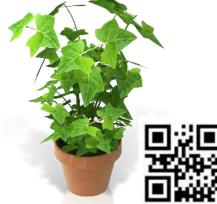

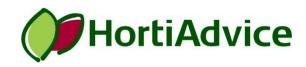